# **New Features in LS-DYNA R8.1for Structural Mechanics**

Tobias Erhart, Bamberg, October 11, 2016

- ■Release R8.1 published in February 2016
- This presentation about major changes since R7.1.3 in the area of solid structural mechanics
- Comprehensive list of enhancements and corrections in<br>www.dynasupport.com/pows/ls-dyna-r8.0.0-r8.95309-released www.dynasupport.com/news/ls-dyna-r8.0.0-r8.95309-releasedwww.dynasupport.com/news/ls-dyna-r8.1.0-r8.105896-released

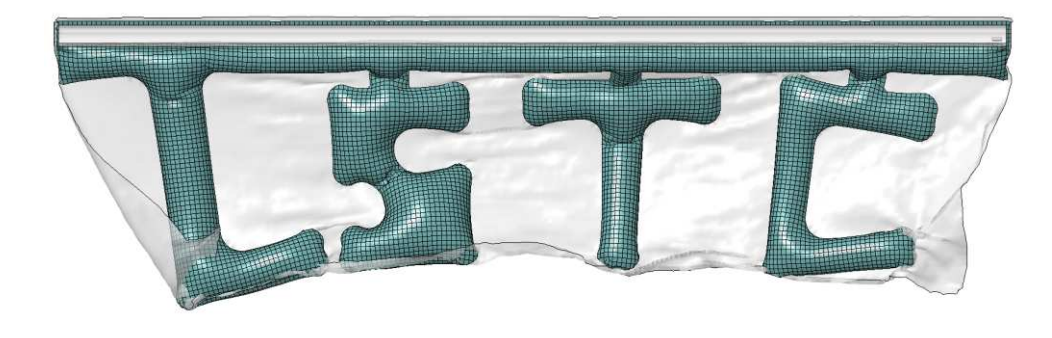

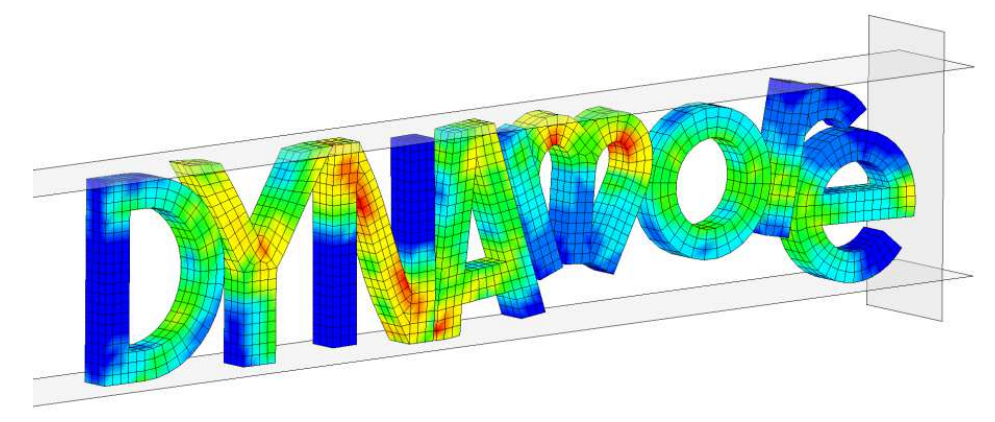

#### **LS-DYNA versions**

- Version numbering scheme
	- Major branches called R6, R7, R8, R9, …
	- Official releases such as R6.1.2, R7.1.3
- Robust production version
	- Release R7.1.3 from May 2016 (R7.1 branch in 9/2013)
	- Recommended for daily use in crash and occupant simulation

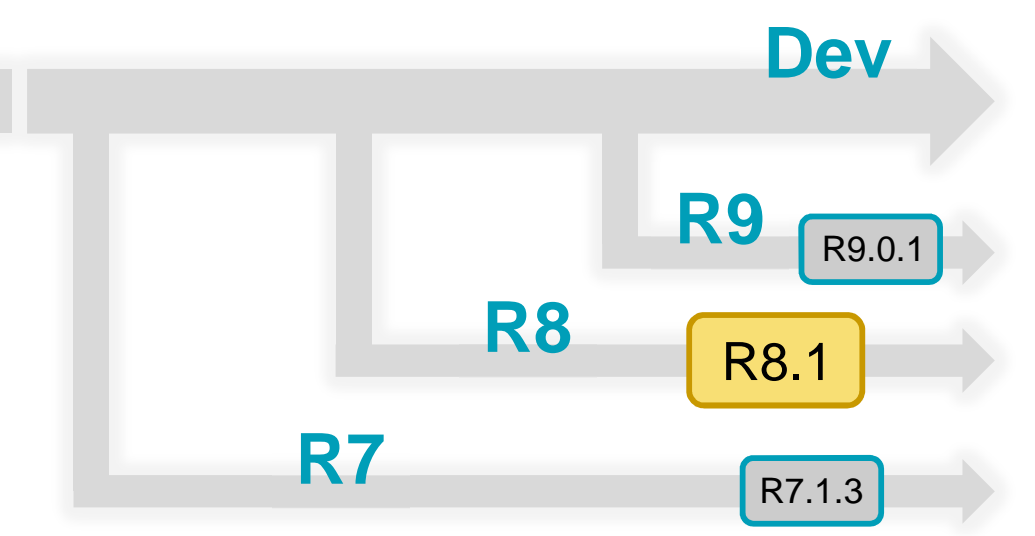

#### Latest official versions

- Release R8.1 from February 2016: New features shown in this presentation
- Release R9.0.1 from August 2016: contains all R8.1 changes + many more  $\rightarrow$  to be presented soon (Webinar)
- Recommended for multiphysics and implicit analyses or if new options are needed

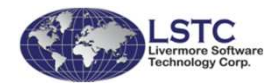

■

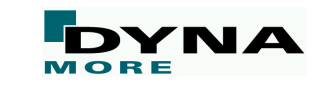

### **\*AIRBAG\_PARTICLE**

- New initial gas option IAIR=4 enables a special logic to treat<br>the region mixed with eir and inflator perticles the region mixed with air and inflator particles.
	- Initial air particles are used in gas front tracking algorithm and do not apply force to the collided segment. Instead, uniform pressure will be applied to it based on the ratio of air and inflator particles.

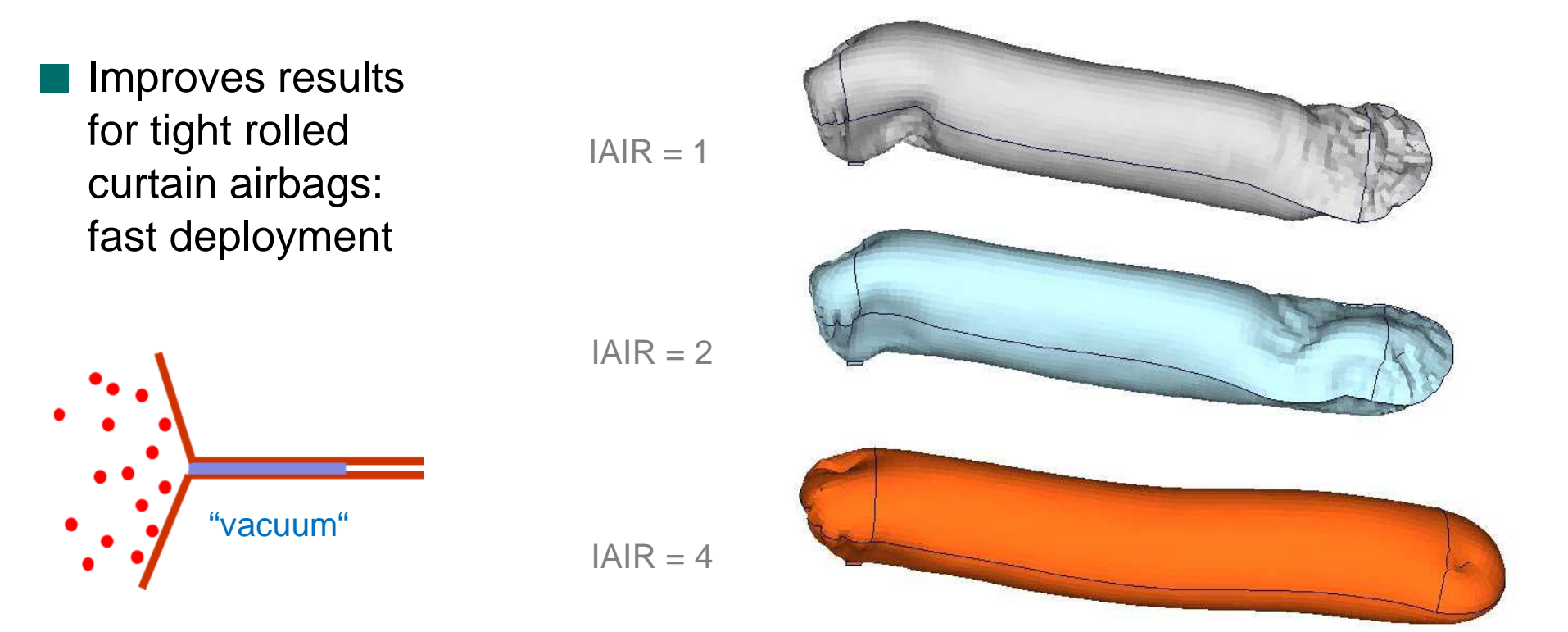

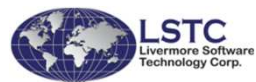

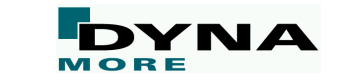

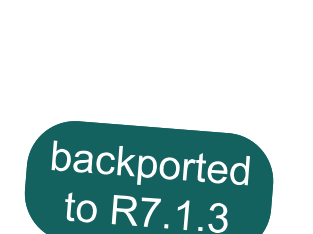

#### **Blast simulations**

- Solid part or solid part set is now allowed for \*PARTICLE\_BLAST
- Add ambient pressure boundary condition flag BC\_P for \*PARTICLE\_BLAST
- ■Activate previously inactive death time BTEND for \*PARTICLE\_BLAST
- New command \*DEFINE\_PBLAST\_GEOMETRY allows the high explosive<br>demain for \*DARTICLE\_BLAST domain for \*PARTICLE\_BLAST to be defined by various geometric shapes
- Allow multiple<br>◆ ADARTICLE \*PARTICLE\_BLAST definitions
- Add \*DATABASE\_PBSTAT<br>te sutput perticle bleet statici to output particle blast statistics

clamped plate subject to the combined effect of blast and soil impact loading

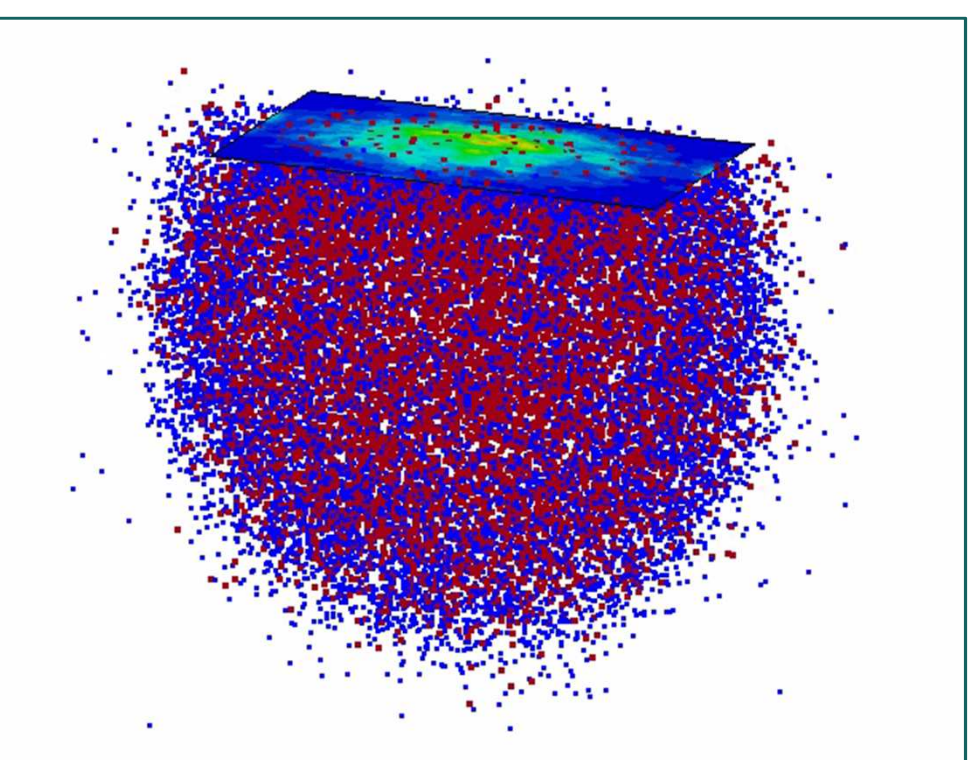

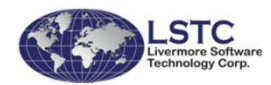

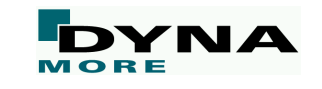

#### **\*CONTACT\_...**

- Add frictional energy calculation for beams<br>in \*CONTACT AUTOMATIC CENERAL in \*CONTACT\_AUTOMATIC\_GENERAL
- Add keyword \*DEFINE\_CONTACT\_EXCLUSION to allow for nodes tied in some contacts to be ignored in certain other contacts
- Add EDGEONLY option to \*CONTACT\_AUTOMATIC\_GENERAL to exclude<br>made to essement contact and consider only adge to adge and began to began node-to-segment contact and consider only edge-to-edge and beam-to-beam
- Enable user defined friction for MPP contact SOFT=4
- Friction factors are now a function of temperature for<br>
\*CONTACT THERMAL ERICTION \*CONTACT\_...\_THERMAL\_FRICTION

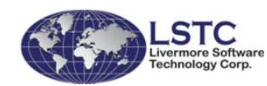

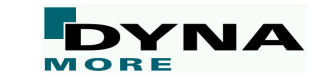

## **\*CONTACT\_ERODING\_...**

Major rewrite to improve performance (MPP)

 The new algorithm uses a completely different approach to determining the contact surface. The old algorithm started from scratch when identifying the exterior of the parts in contact.

The new algorithm is smarter about knowing what has been exposed based on what is eroded, and is faster.

 Example: Fan blade out problem

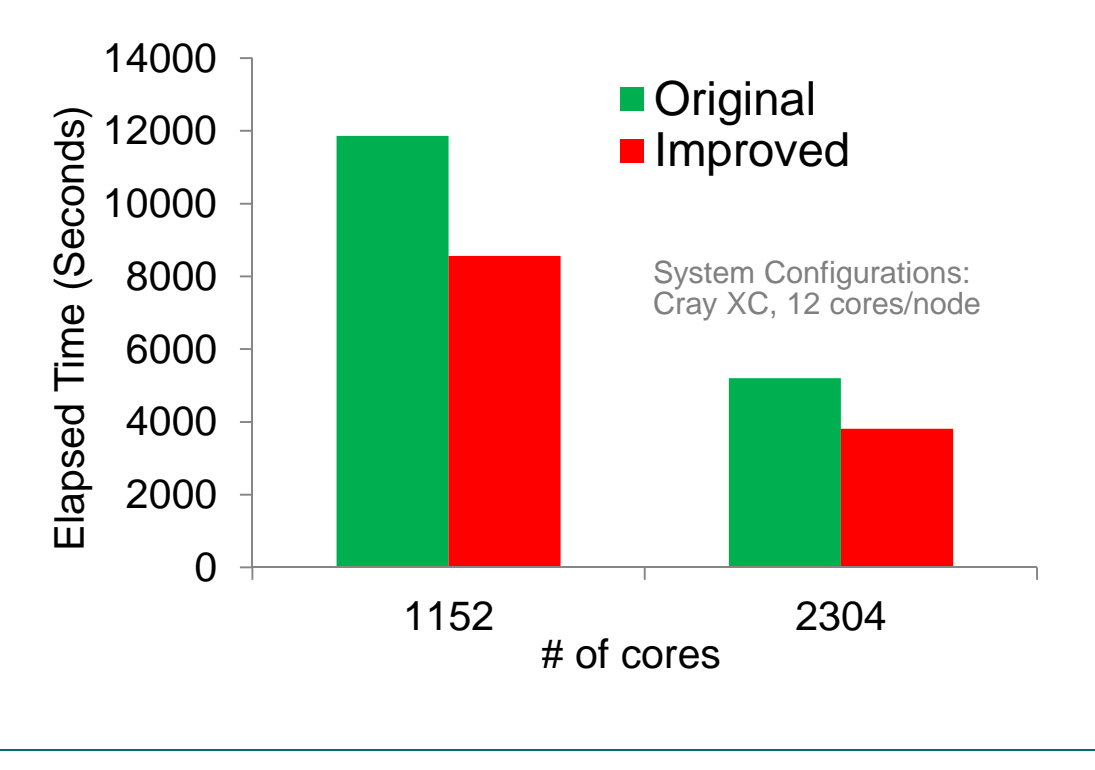

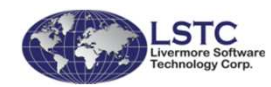

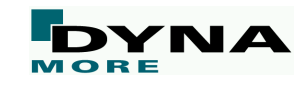

### **\*CONTACT\_...\_MORTAR**

Efficiency improvements in contact search significantly improves execution

- Supports friction options FS < 0
	- Friction coefficients on \*PART\_CONTACT
	- Friction table \*DEFINE\_FRICTION
- Various bug fixes
	- Look ahead adaptivity reintroduced
	- Single surface beam contact
	- Reduce initialization time for forming contact
- Using IGNORE.LT.0 for single surface mortar contact will ignore penetrations of segments that belong to the same part. This will hopefully facilitate removal of initial penetrations in large models

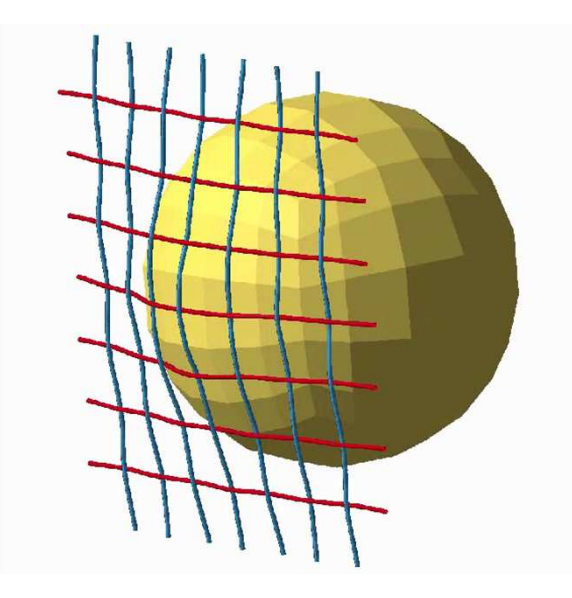

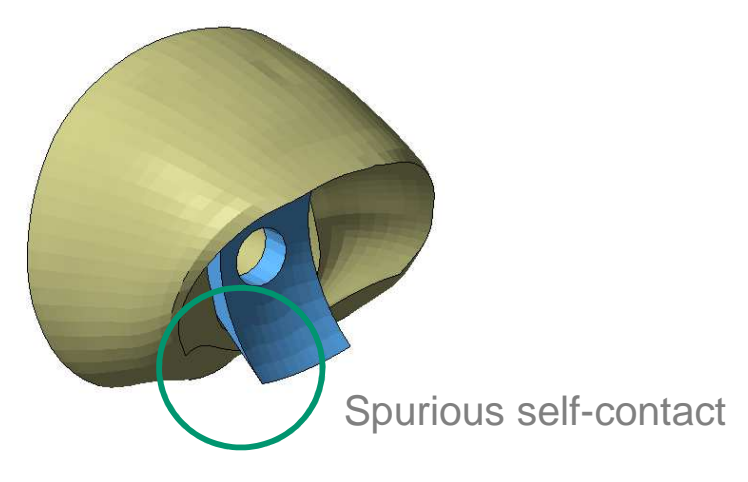

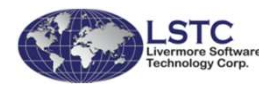

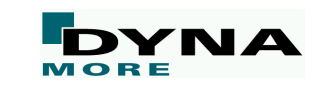

#### **\*CONTACT\_ADD\_WEAR**

 Hot forming is hard on tools, wear much higher than in cold forming: Simulating wear is of interest for improving tool design

#### New keyword \*CONTACT\_ADD\_WEAR

- Refer to a forming contact
- Specify wear law, currently only "Archard"

#### Keyword \*DATABASE\_EXTENT\_INTFOR

- Parameter NWEAR to get wear depth to intfor file for post-processing
- ■ No coupling to simulation (yet), only post processing

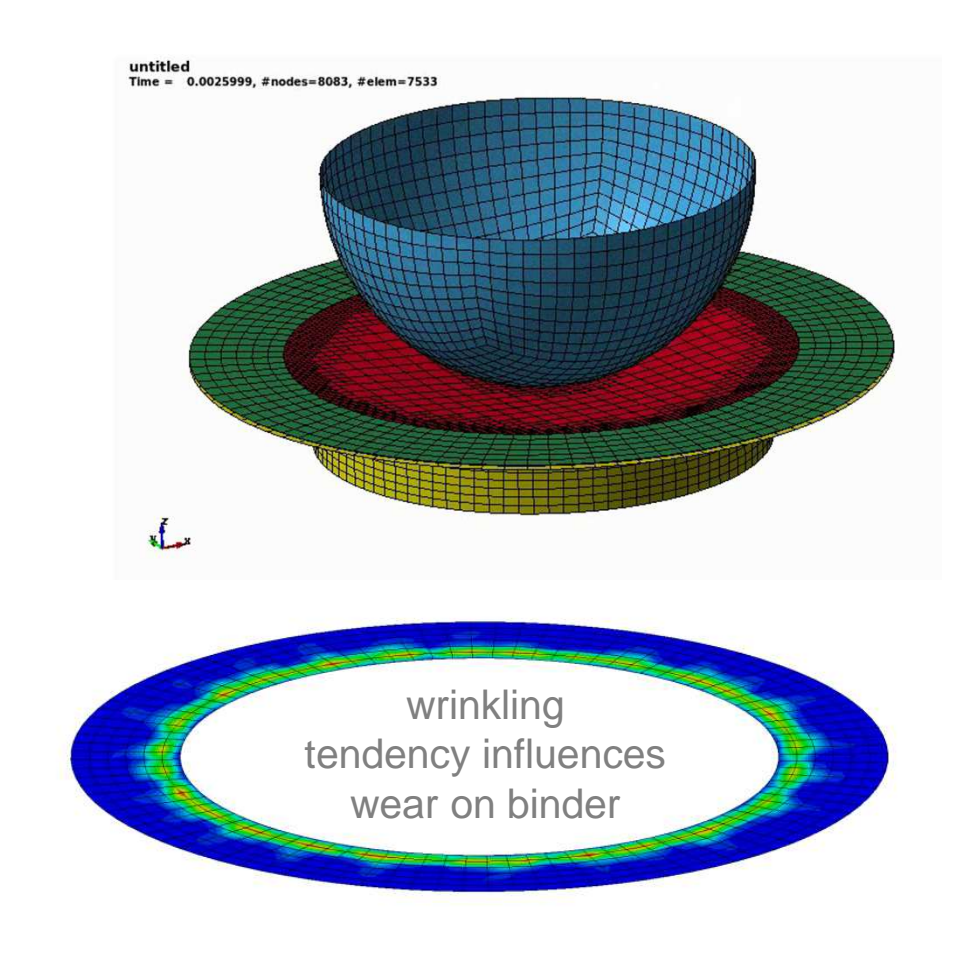

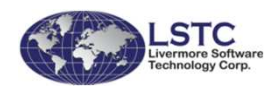

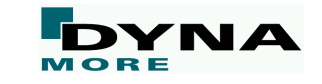

#### **\*CONTACT\_AUTOMATIC\_...**

- If ICOR $\neq$ 0 on Optional Card E, the viscous damping coefficient, VDC, is the coefficient of restitution expressed as persentese of demping coefficient of restitution expressed as percentage of damping
- Coefficient of restitution of two colliding objects represents the ratio of speeds<br>efter end before an impact, token along the line of the impact after and before an impact, taken along the line of the impact
- 0.0 (plastic collision) ≤ VDC (COR) ≤ 100.0 (elastic collision)

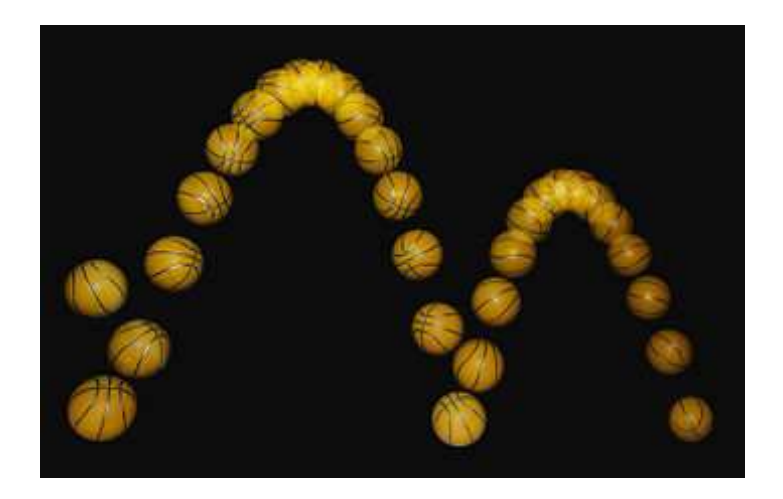

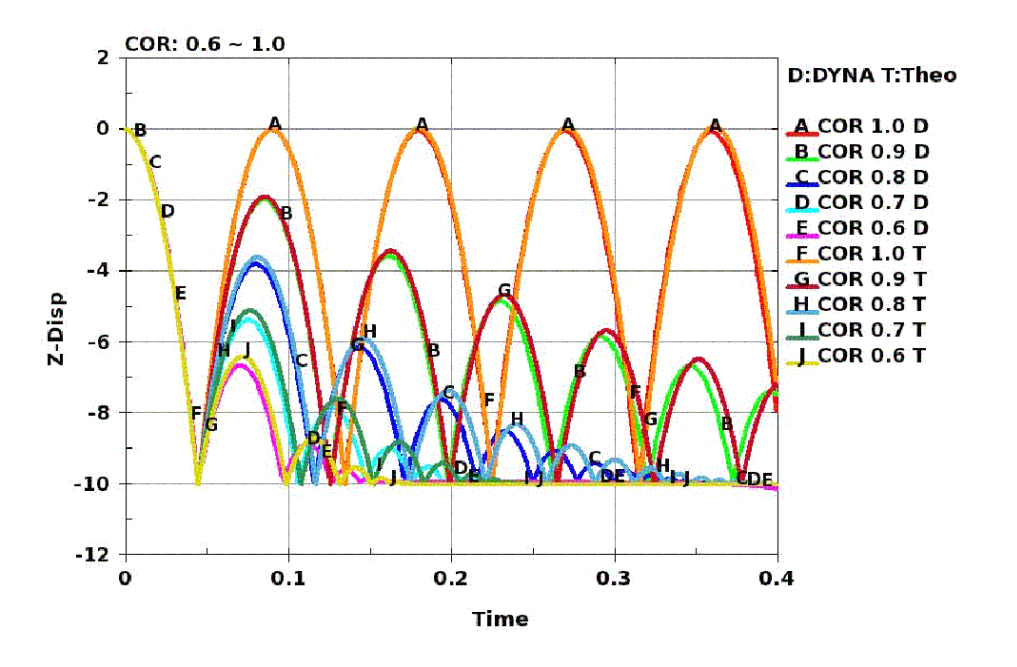

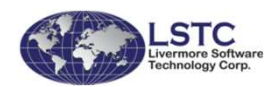

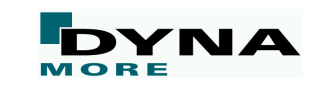

### **\*CONSTRAINED**

- New keyword \*CONSTRAINED\_BEAM\_IN\_SOLID:
	- This feature is basically an overhauled constraint coupling between beams and Lagrangian solids that includes features that make it more attractive in some cases than \*CONSTRAINED\_LAGRANGE\_IN\_SOLID, for example, in modeling coupling of rebars in concrete.
	- Allows coupling only in normal directions (optional)
	- De-bonding process via axial coupling force (\*DEFINE\_FUNCTION: force vs. slip)
	- Correct energy balance

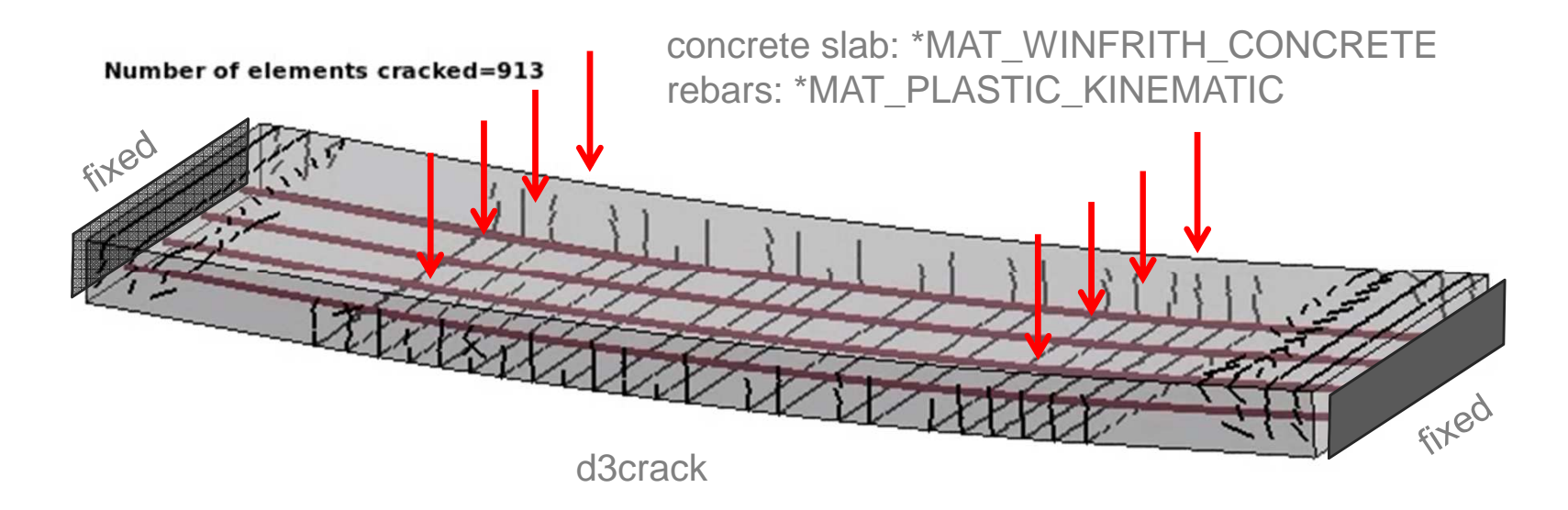

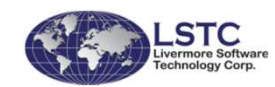

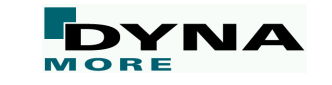

## **\*CONSTRAINED\_JOINT**

- For penalty-based joints, relative penalty stiffness can now be defined<br>
se time dependent velue given by lead aunye (entien BDS <0) as time dependent value given by load curve (option RPS<0)
	- Nodal points of connected parts must not coincide initially anymore
	- For pre-stressing of joint connections

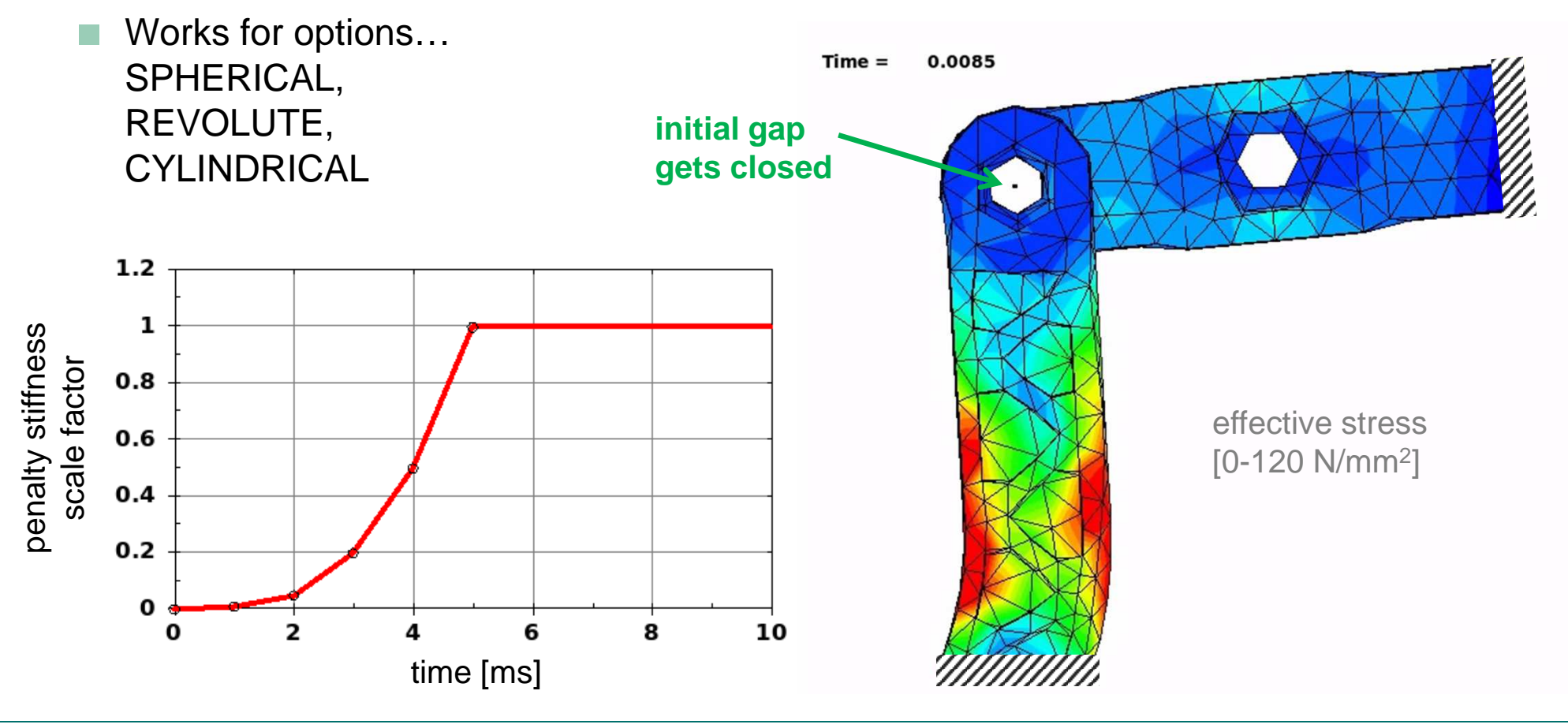

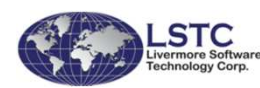

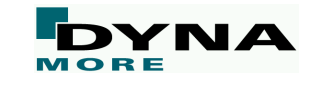

### **\*CONSTRAINED\_SPR2/3**

Add failure reports and more d3hsp output

■Add new option to \*CONSTRAINED\_INTERPOLATION\_SPOTWELD: "SPR4"

There is a new parameter MODEL to select the new method

- Add new feature MODEL.GE.10 to \*CONSTRAINED\_SPR3
	- This allows parameters STIFF, ALPHA1, RN, RS, and BETA to be defined as \*DEFINE\_FUNCTIONs of thicknesses and maximum engineering yield stresses of connected sheets

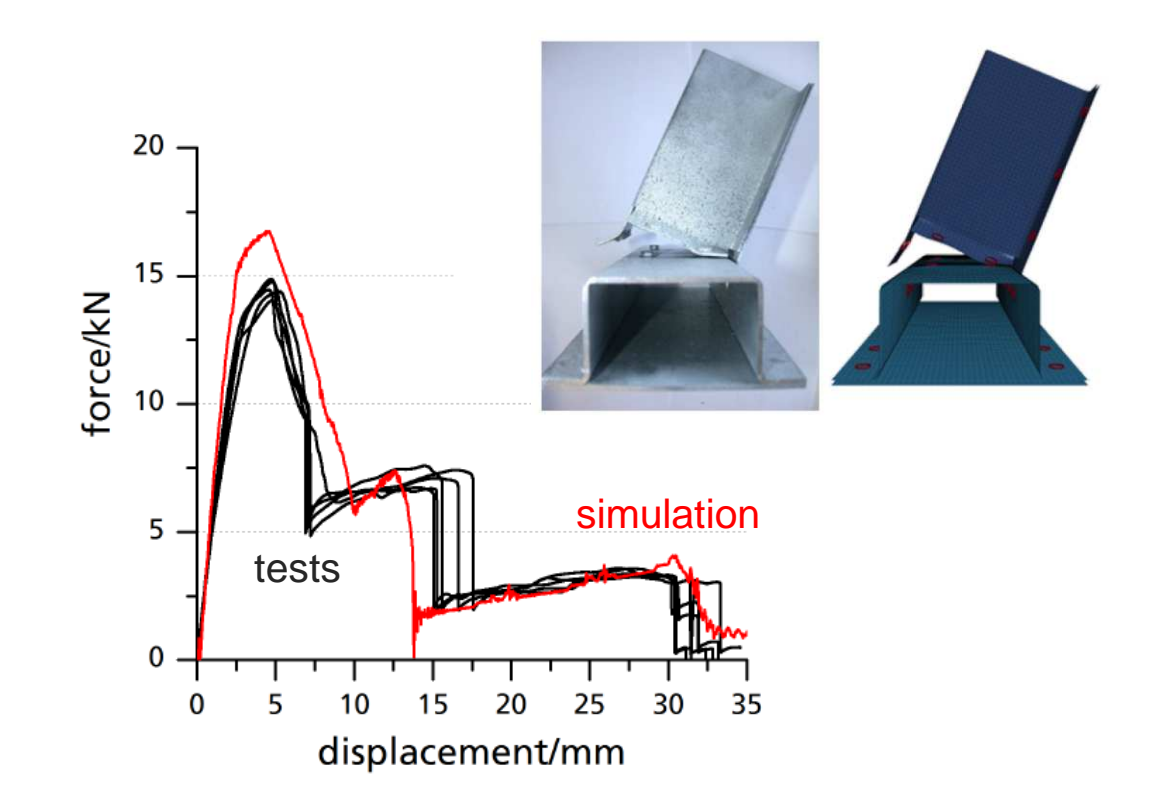

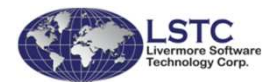

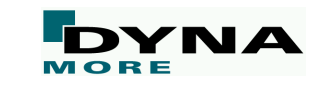

#### **\*CONTROL\_SUBCYCLE**

- New subcycling scheme activated for \*CONTROL\_SUBCYCLE\_K\_L (subcycling) and \*CONTROL\_SUBCYCLE\_MASS\_SCALED\_PART (multi-scale)
	- Simplified input: time step ratios for internal and external force calculations
	- Multi-scale: User may manually designate parts to be integrated at specific time steps
	- Improved robustness and performance

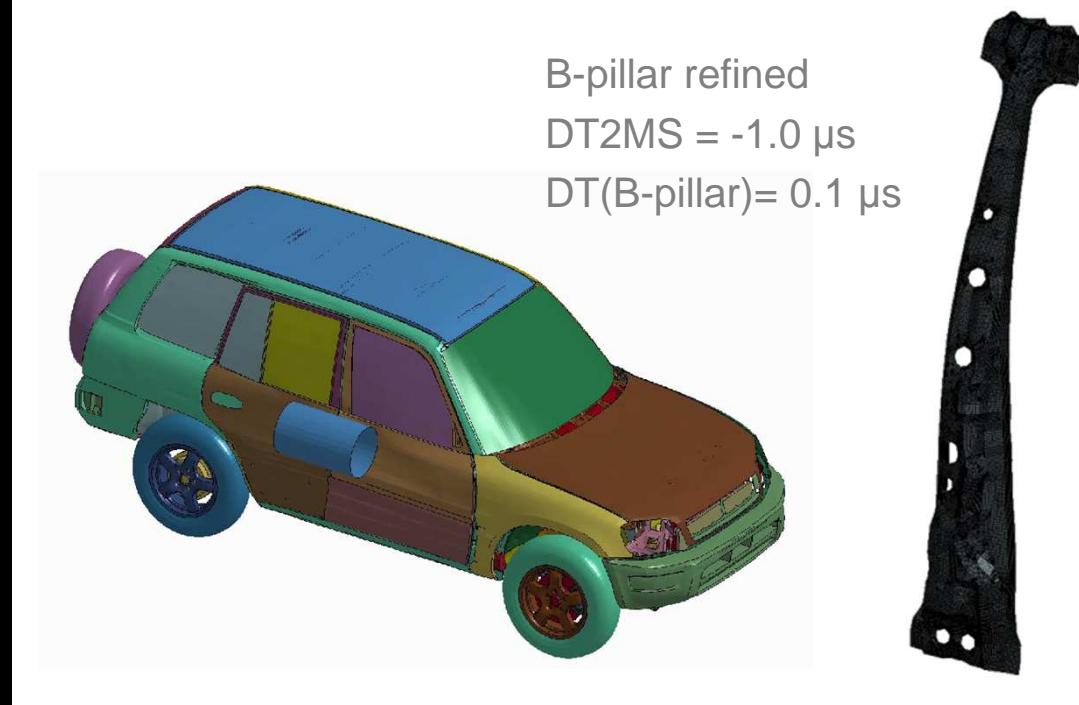

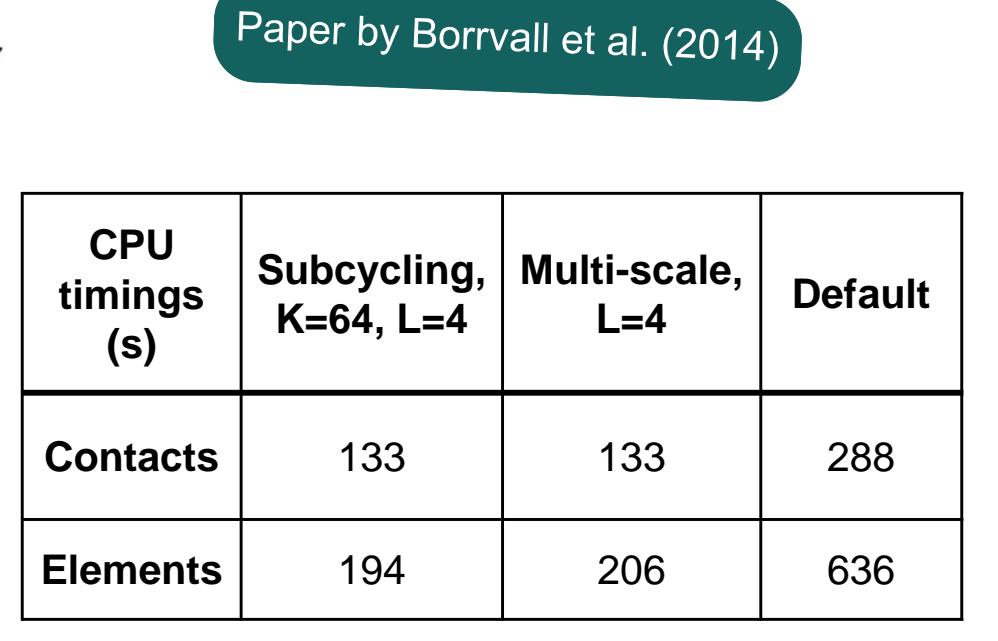

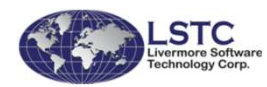

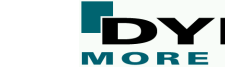

#### **\*CONTROL\_REMESHING**

- New method for axisymmetric remeshing (\*PART with ADPOPT=3)
- Works with hexahedral and pentahedral elements (quads and trias in sections)
- Number of elements can increase and decrease

**Contours of Effective Plastic Strain** min=1.53211e-05, at elem# 16821 max=1.7563, at elem# 15266

application area: 3-D orbital forming

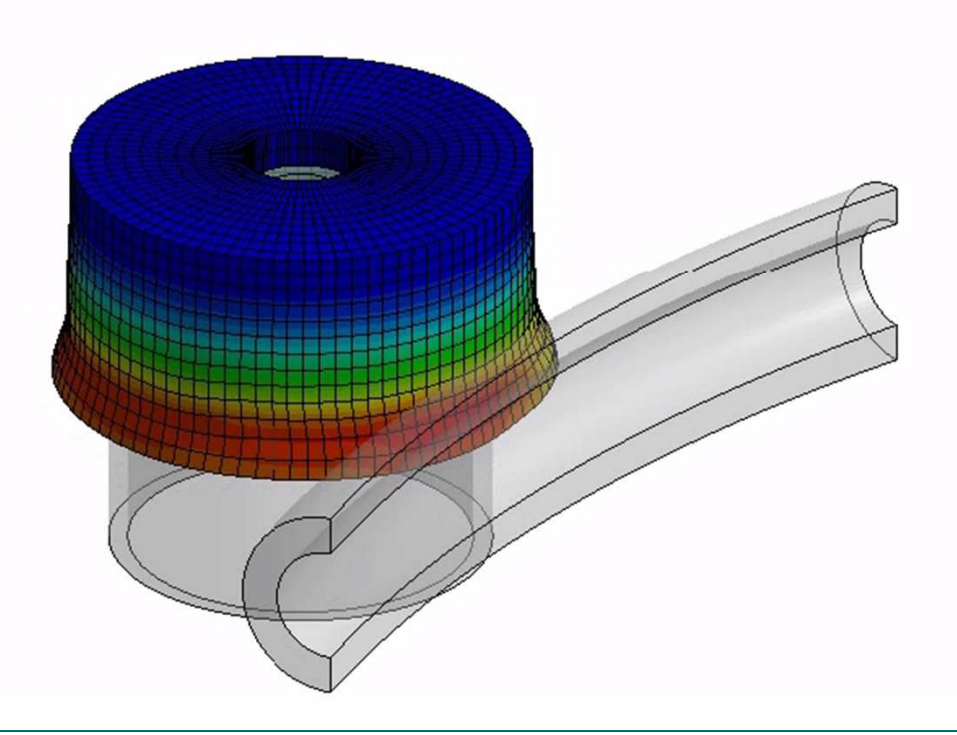

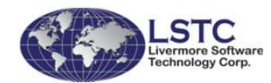

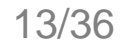

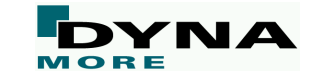

## **\*DEFINE\_ADAPTIVE\_SOLID\_TO\_DES**

- Adaptively transform a Lagrangian solid Part or Part Set to DES particles when the Lagrangian solid elements comprising those parts fail.
- One or more DES particles (elements) will be generated for each failed element.
- The DES particles replacing the failed element inherit all of the properties of the failed solid element, e.g. mass, kinematic variables, and constitutive properties.

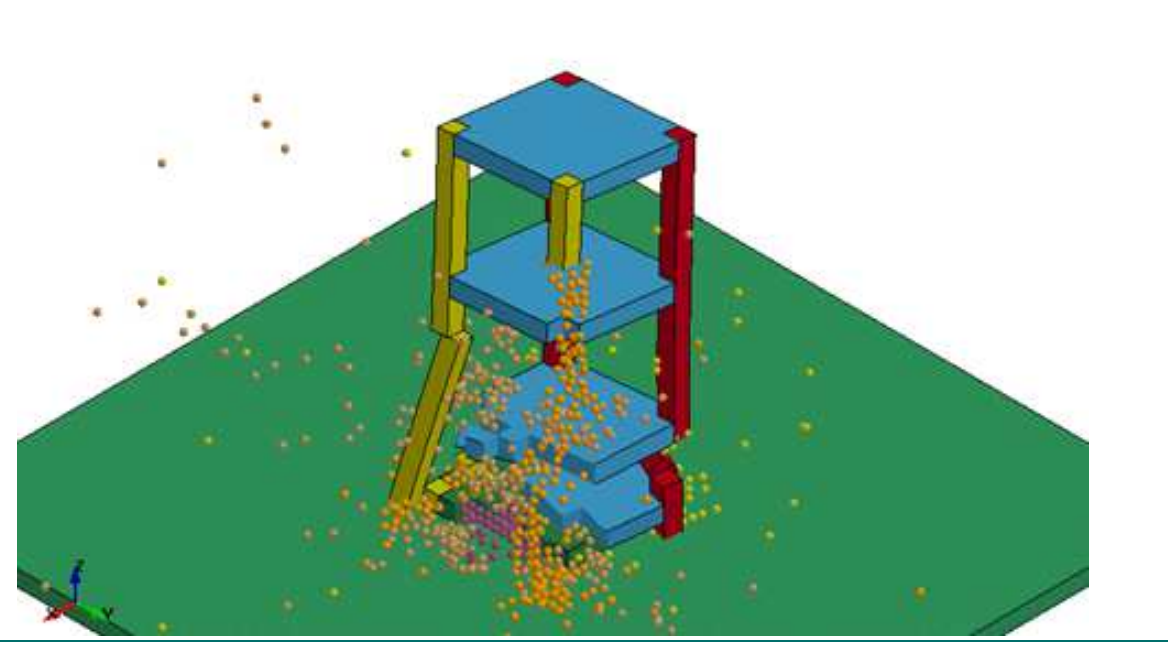

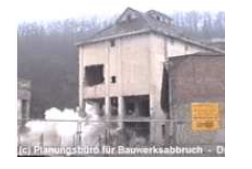

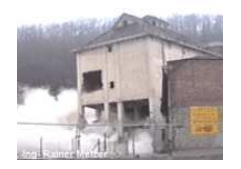

controlled demolitionof a building

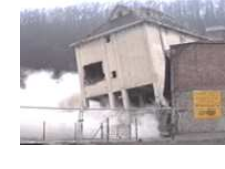

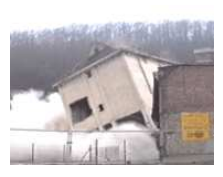

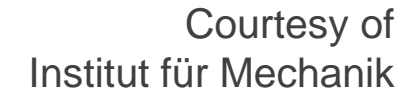

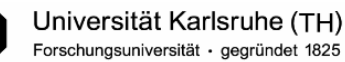

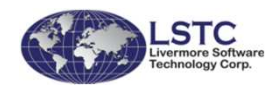

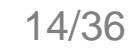

#### **\*FREQUENCY\_DOMAIN\_...**

Several enhancements and new features in different areas

- acoustic solvers: boundary conditions, output, eigenvalue analysis, incident wave, …
- fatigue solvers: multi-slope S-N curves, multiple damage ratios, new stress index, ...
- vibration solvers: random vibration, modal analysis, …

#### New GUI in LS-Prepost 4.2 for FD databases

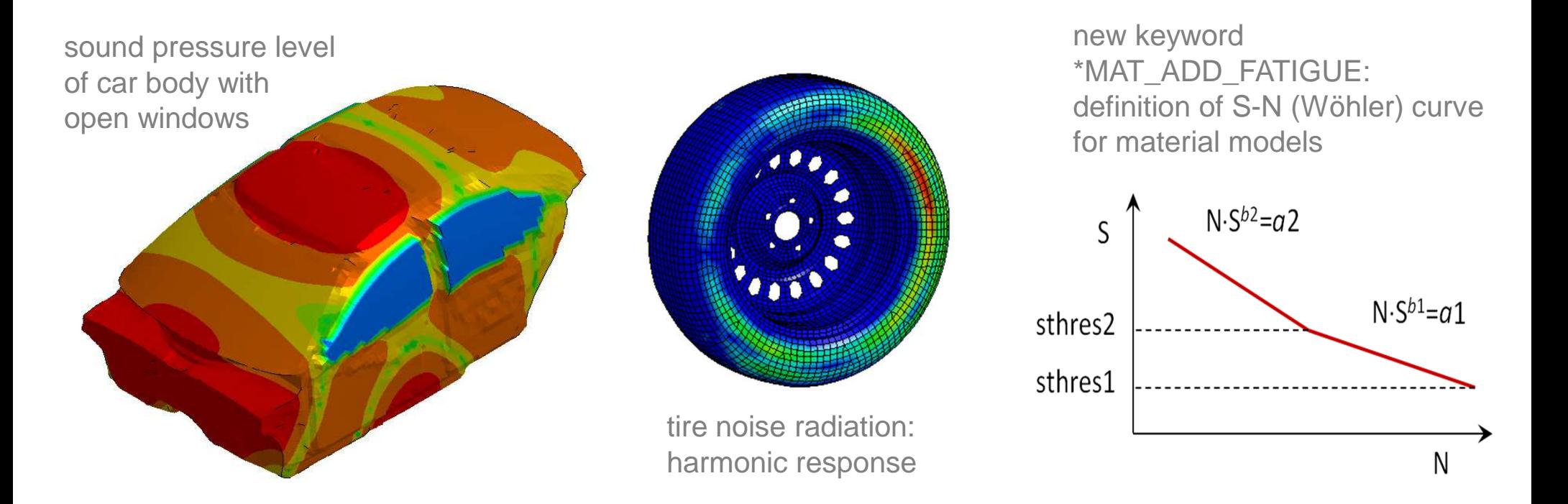

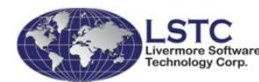

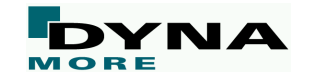

### **\*ELEMENT\_BEAM\_SOURCE**

- New keyword to define a point source (node) where a cable / thread / yarn with pre-defined length can be pulled out
- Input parameters are node id, number of elements to be drawn out, beam element fed length, pull-out force, and minimum beam element length
- Application: e.g. yarn feeders for braiding/weaving processes

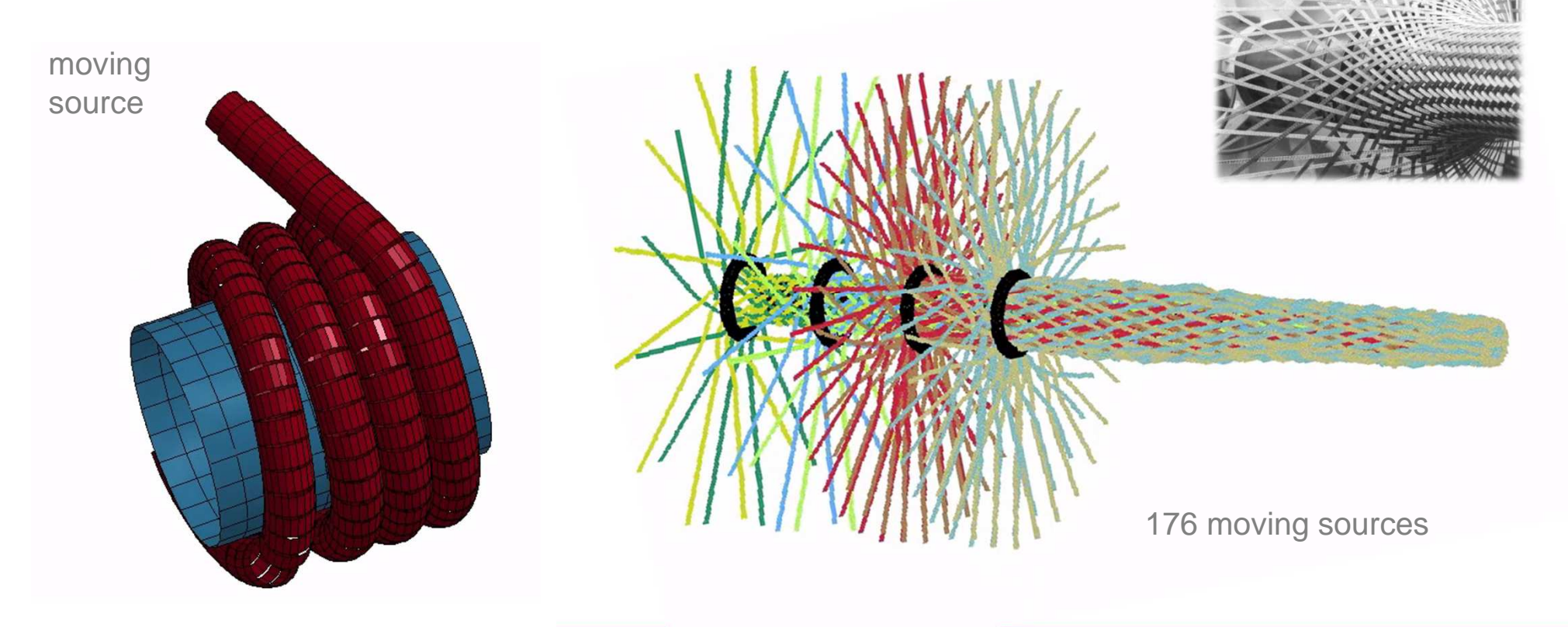

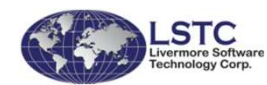

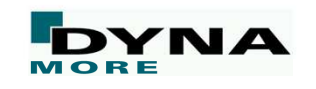

## **\*ELEMENT\_TSHELL\_BETA**

- Works in a similar way like \*ELEMENT\_SHELL\_BETA
- ■Allows direct thickness extrusion SHELL  $\rightarrow$  TSHELL without loss of material orientation material orientation

## **Cohesive Elements (\*SECTION\_SOLID, ELFORM=19-22)**

- Improved stability for ELFORM=20 (with offsets for use with shells)
	- New incremental formulation to properly handle large rotations

# ■ Add pentahedron elements

- ELFORM=21 (6-noded pentahedron)
- ■ ELFORM=22 (6-noded pentahedron with offsets for use with shells)
- ESORT.gt.0 in \*CONTROL\_SOLID automatically activates element sortingof pentahedron solid elements

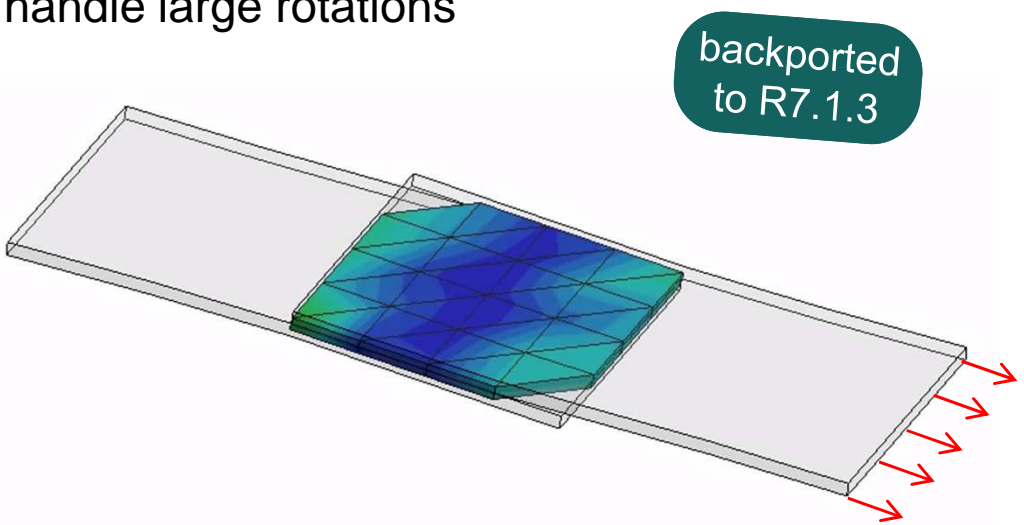

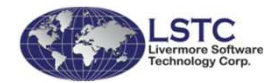

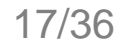

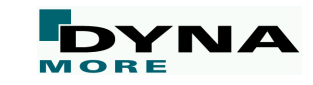

#### **\*SECTION\_SHELL, new ELFORM=29**

- New cohesive shell element for edge-to-edge connectivity between shells
- Takes bending into account, supports MPP and Implicit
- Can be used with usual cohesive material laws (138, 186, 240, 252)
- Paper by Jesper Karlsson (2015) on www.dynalook.com

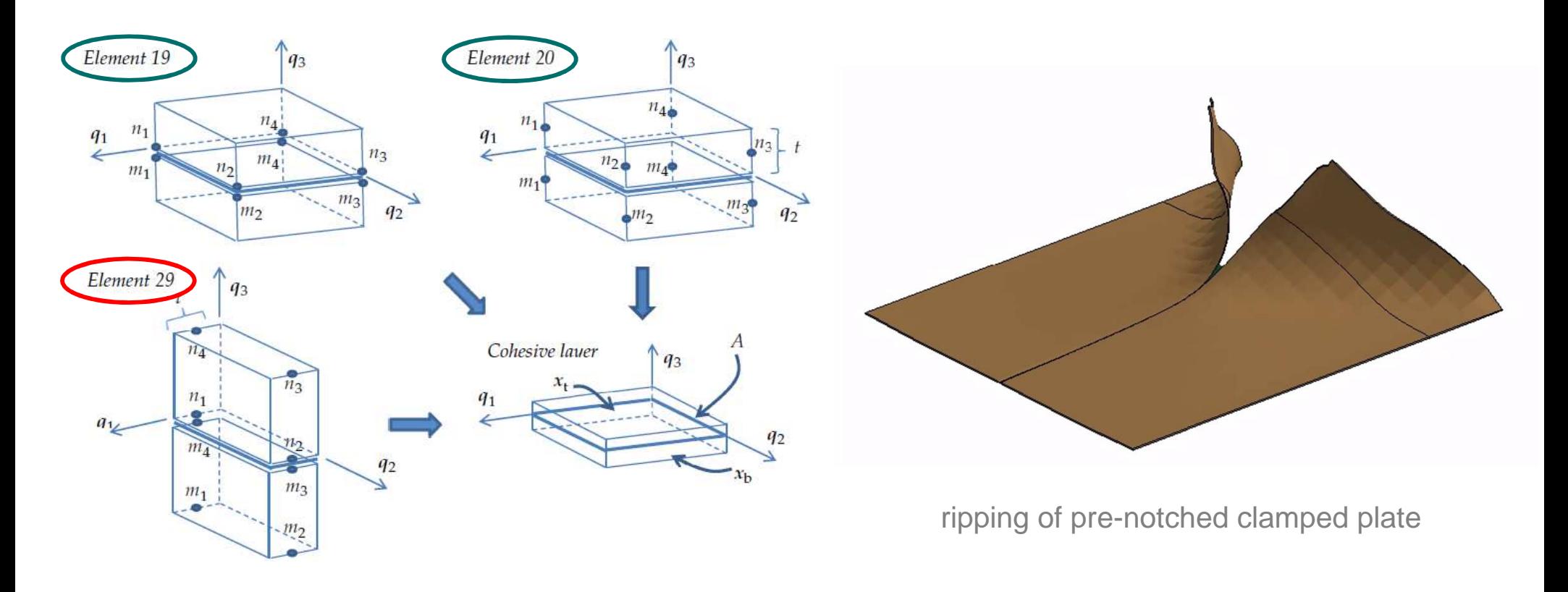

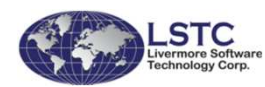

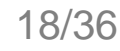

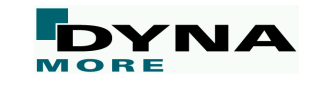

## **\*ELEMENT\_SHELL\_NURBS\_PATCH**

Several enhancements in the area of Isogeometric Analysis (IGA)

- Add support for dumping of strain tensor (STRFLG.eq.1) for isogeometric shells via interpolation shells
- Add support for dumping of shell internal energy density for isogeometric shells via interpolation shells
- Add conventional mass-scaling for isogeometric shells
- Improved writing of IGAPLOT-file

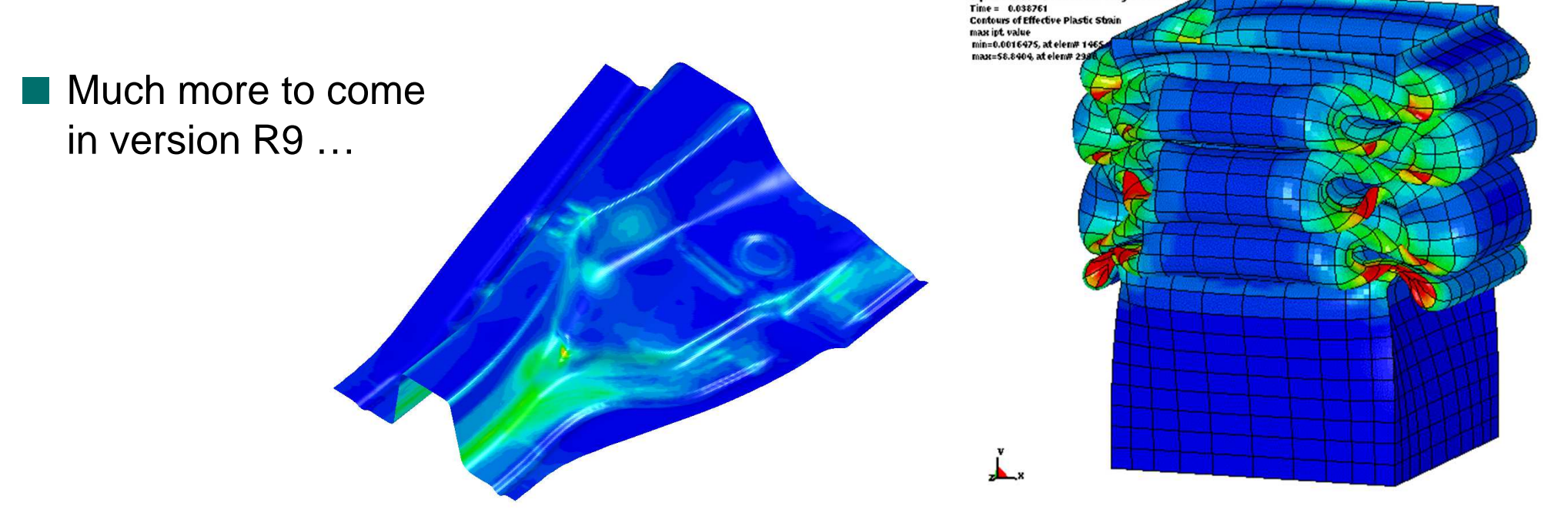

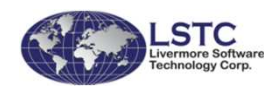

square cross section for single surfac

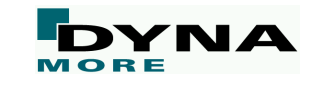

## **\*ELEMENT\_DISCRETE**

#### ■ \*DEFINE\_DE\_TO\_SURFACE\_COUPLING:<br>Perticle etrusture contest with "pew" contest Particle-structure contact with "new" contact definitions

- Developed especially for discrete element to Lagrangian structure interaction
- Archard's Wear Law to predict surface wear
- Wear depth is output to the DEM interface force file (\*DATABASE\_BINARY\_DEMFOR)

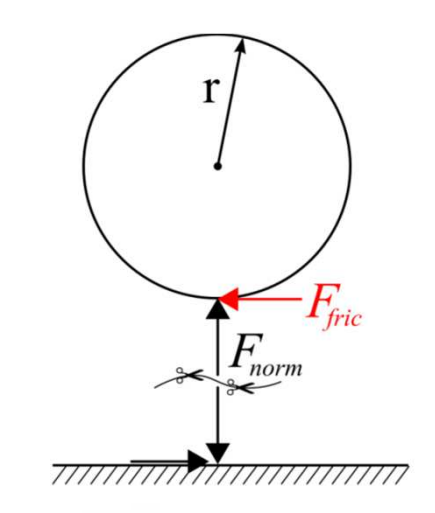

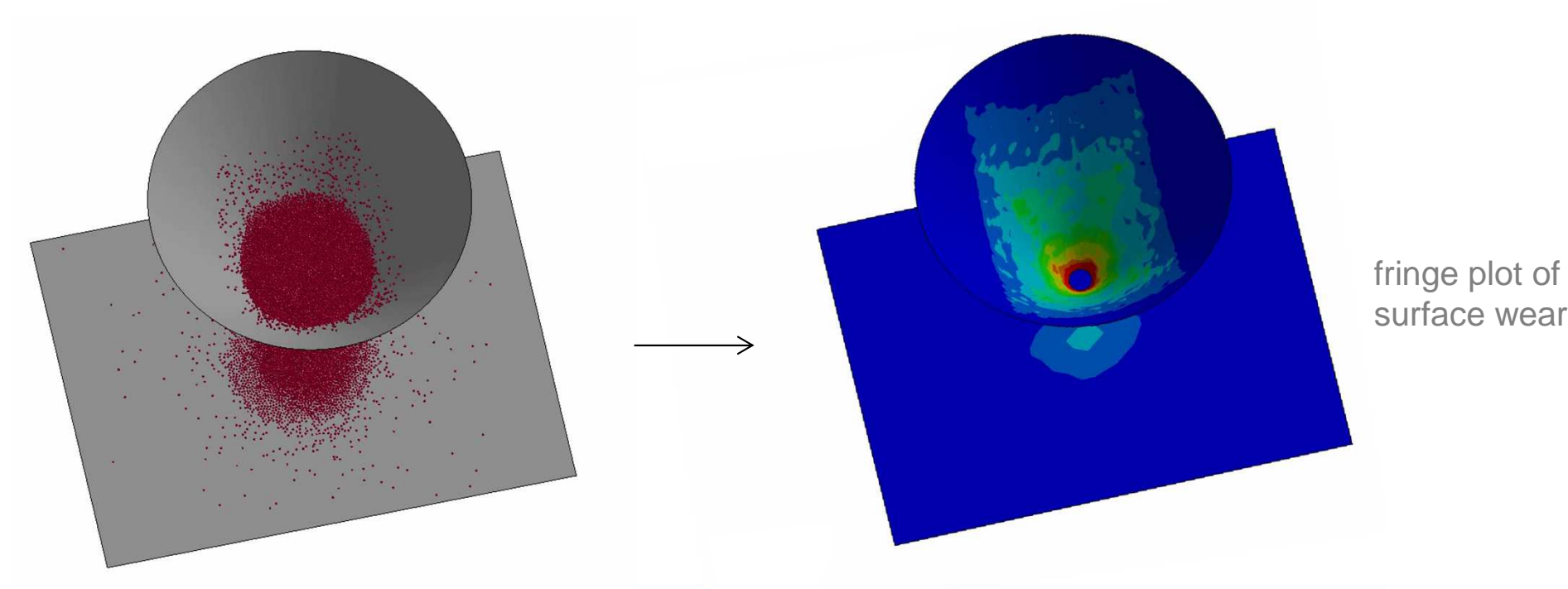

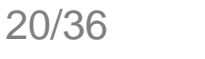

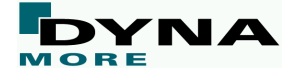

#### **Forming related features**

■ \*CONTROL\_FORMING\_AUTOCHECK ■ \*CONTROL\_FORMING\_ONESTEP ■ \*CONTROL\_FORMING\_OUTPUT ■ \*CONTROL\_FORMING\_SCRAP\_FALL ■ \*CONTROL\_FORMING\_TRIM\_MERGE ■ \*CONTROL\_FORMING\_TRIMMING ■ \*CONTROL\_FORMING\_UNFLANGING ■ \*DEFINE\_CURVE\_TRIM\_3D/NEW■ \*ELEMENT\_LANCING ■ \*INTERFACE\_COMPENSATION\_NEW ■ \*INTERFACE\_BLANKSIZE\_DEVELOPMENT

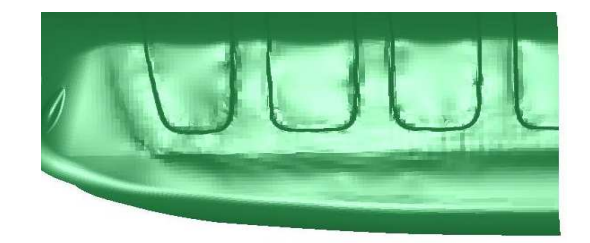

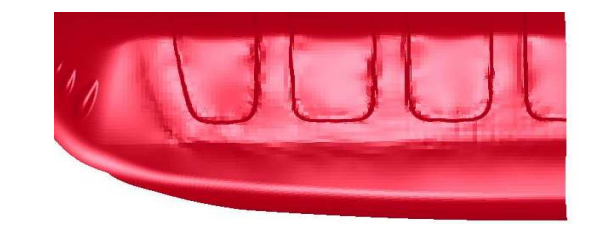

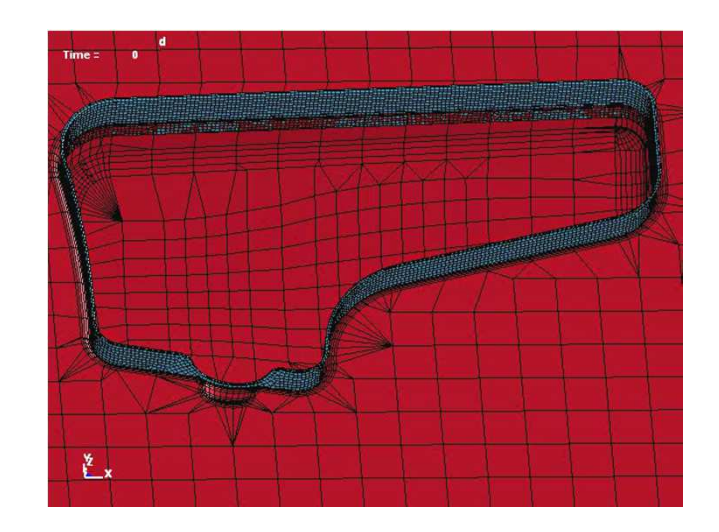

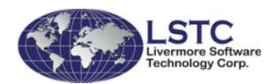

…

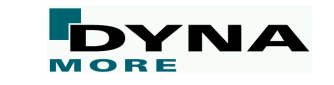

## **e.g. \*CONTROL\_FORMING\_UNFLANGING**

- Several new features for unflanging
	- The incoming flange mesh will be automatically checked for mesh quality
	- Allow thickness offset of deformable flange to use the blank thickness from user's input
	- Add a new parameter CHARLEN to limit the search region
	- Allow holes to exist in the flange regions
	- Output a suggested flange part after unflanging simulation, with the failed elements deleted from the unflanged part
	- Add output of forming thickness, effective strain and trim curves after unflanging

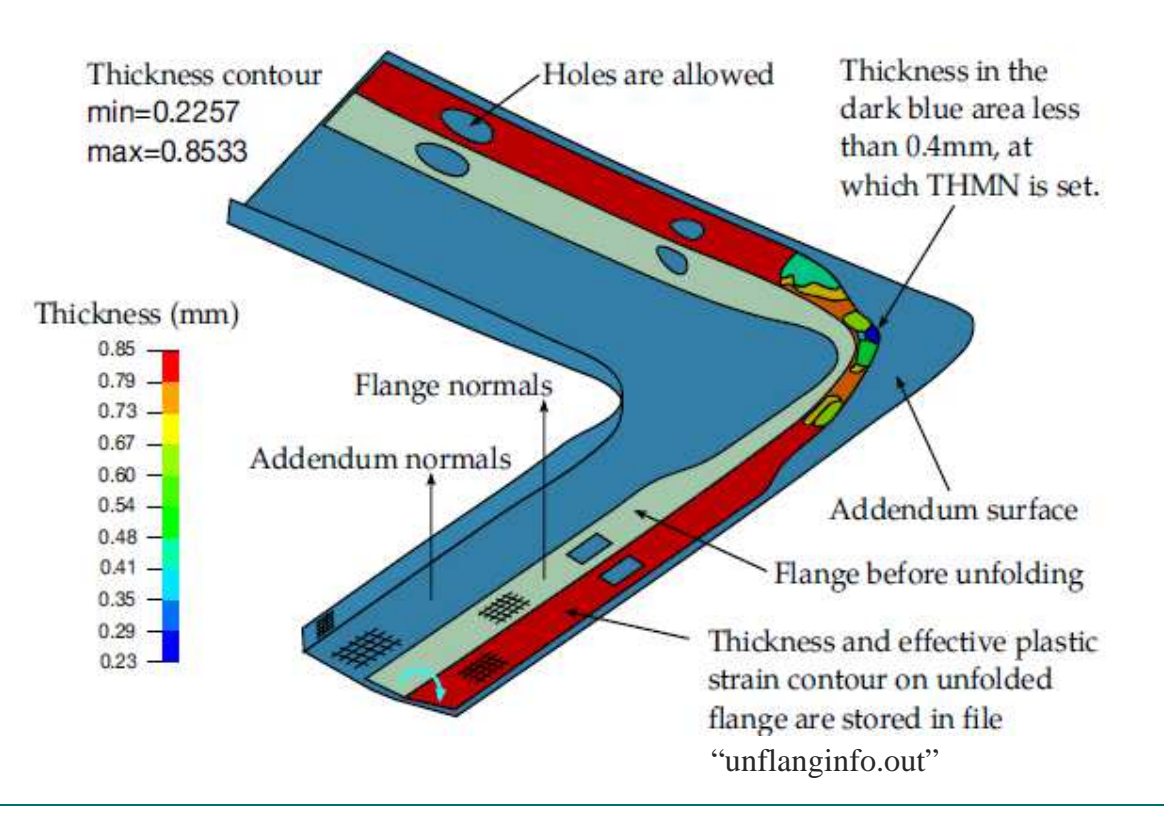

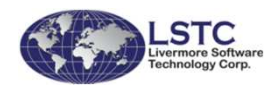

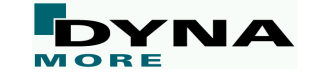

#### **New implicit features**

■Dumping of system matrices, see MTXDMP in \*CONTROL\_IMPLICIT\_SOLVER

- Can now dump the damping matrix (in addition to stiffness and mass matrices)
- Extend matrix dumping capability to MPP
- MTXDMP<0 will terminate the run after dumping of matrices

#### \*CONTROL\_IMPLICIT\_SOLVER

- Nonsymmetric linear solver can be used by specifying LCPACK=3
- Allow unsymmetric terms to the assembled stiffness matrix from some implicit features(nonuniform follower loads, user elements)

\*MAT\_FABRIC now available

\*MAT\_SEATBELT now available

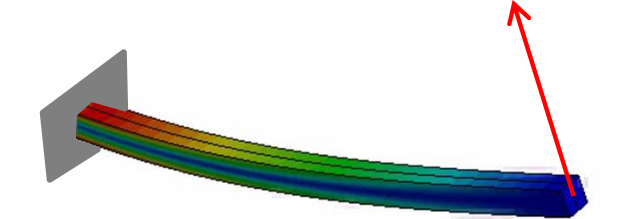

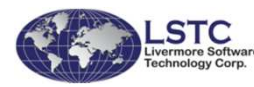

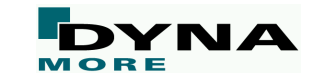

academic example: follower load

## **\*CONTROL\_IMPLICIT\_MODAL\_DYNAMIC**

■ Modal Dynamics is used to reduce the cost of analysis. Element and Material computations are replaced by two multiplications by Φ

 This has been in LS-DYNA since LS-DYNA 960 using \*CONTROL\_IMPLICIT\_DYNAMICS with IMASS = 2 or 3

Now, Modal Dynamics has been enhanced with new features and keywords.

- \*CONTROL\_IMPLICIT\_MODAL\_DYNAMIC To activate modal dynamic analysis
- \*CONTROL\_IMPLICIT\_MODAL\_DYNAMIC\_MODE To select a subset of modes to use in the analysis
- \*CONTROL\_IMPLICIT\_MODAL\_DYNAMIC\_DAMPINGTo specify damping coefficients for modal damping.

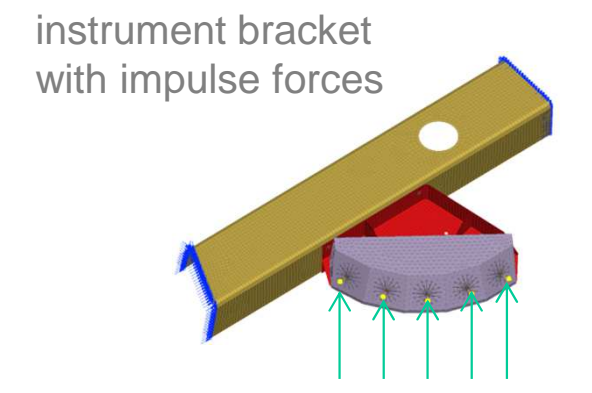

 Paper by Roger Grimes (2014) on www.dynalook.com

transient explicit: 220 min (single precision) transient non-linear implicit: 265 mintransient modal dynamics: 4 min

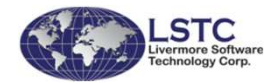

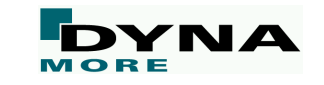

### **\*CONTROL\_IMPLICIT\_ROTATIONAL\_DYNAMICS**

New keyword is added to study Rotordynamics using the implicit time integrator

 Linearized equilibrium equation in the rotating coordinate system includes gyroscopic damping (Coriolis contribution) and centrifugal stiffness

$$
Mu + (D + 2\Omega C)\dot{u} + (K - \Omega^2 K_G)u = F
$$

 Applications: transient and vibration analysis of rotating parts such as turbine blades, propellers in aircraft, and rotating disks in hard disk drives.

- It is available for beam, shell, solid and thick shell elements.
- Currently only SMP double, MPP under development.

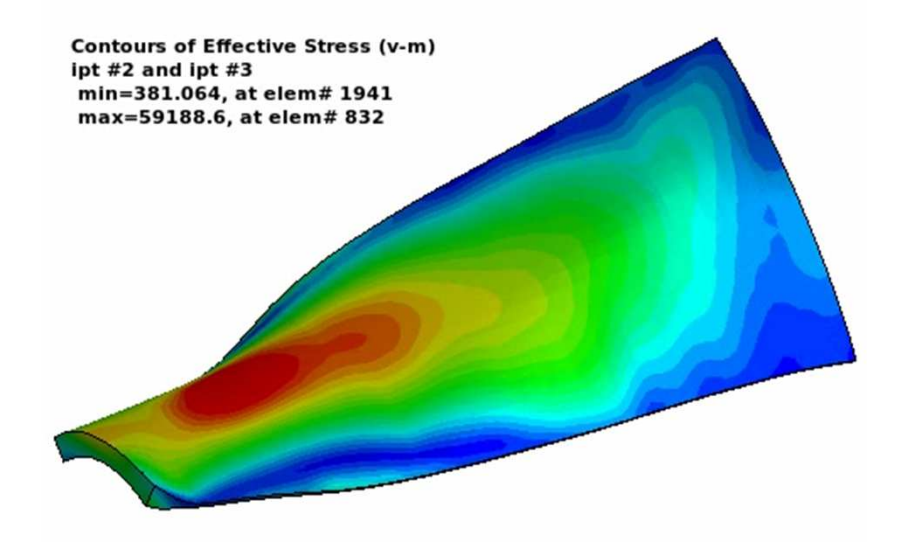

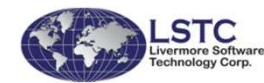

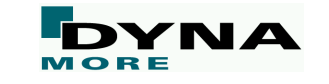

### **\*MAT\_FABRIC (\*MAT\_034)**

■ Add new formulation  $FORM = 24$  as modified version of  $FORM = 14$ 

- The main improvement is that the Poisson's effects work correctly with the nonlinear curves for fiber stress.
- Also, the output of stress and strain to d3plot are engineering stress and strain instead of 2nd PK stress and Green's strain.

# ■ New material model \*MAT\_FABRIC\_MAP

- stress response is given exclusively by tables, or maps, and where some obsolete features in \*MAT\_FABRIC have been deliberately excluded to allow for a clean input and better overview of the model
- Paper by Thomas Borrvall (2015) on www.dynalook.com

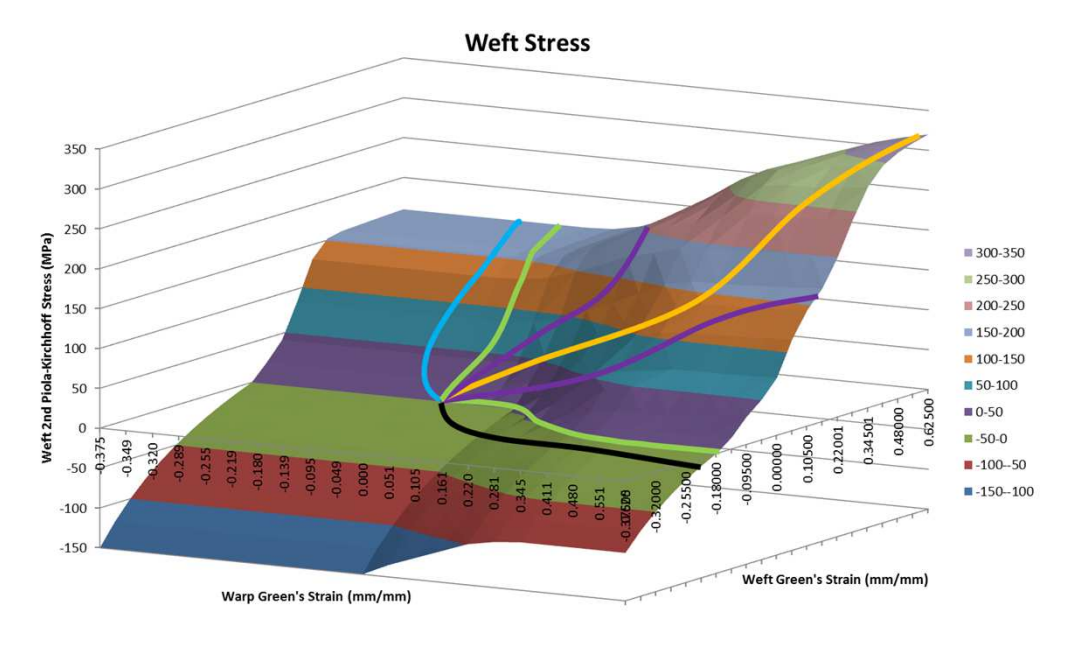

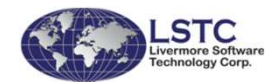

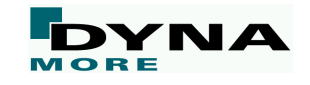

### **\*MAT\_LAMINATED\_COMPOSITE\_FABRIC (\*MAT\_058)**

- Added possibility to define "arbitrary" uniaxial elastic stress vs. strain behavior<br>
uning eun*ie* definitione (velid for  $E_A$ ,  $E_B$ ,  $C_{AB}$ ) using curve definitions (valid for EA, EB, GAB)
	- non-linear elastic behavior
	- different stiffness in tension and compression
- Strain rate dependent stiffness using table definition (stress vs. strain vs. strain rate)

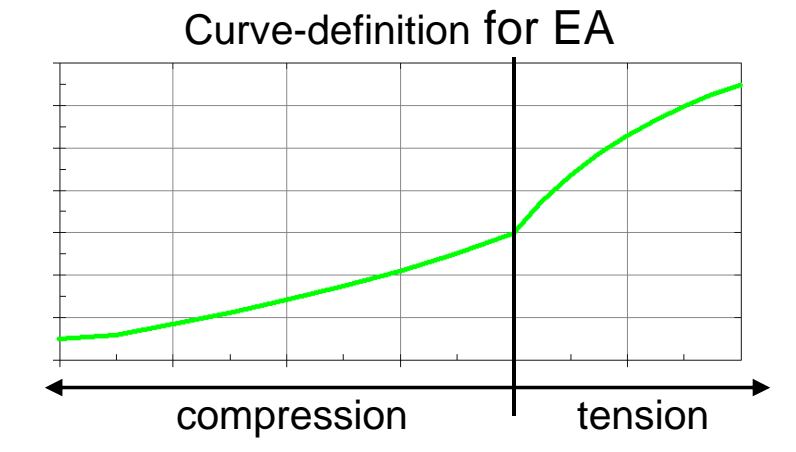

### **\*MAT\_SPOTWELD (\*MAT\_100)**

Add option to use yield curve or table for solid elements (SIGY<0)

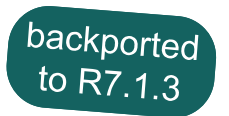

- Enable force filtering option NF for solids and solid assemblies<br>New "uniaxial option" activated by  $F<0$  (backported)
- New "uniaxial option" activated by E<0

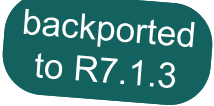

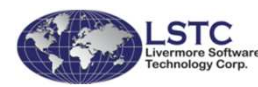

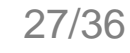

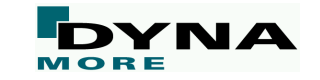

### **\*MAT\_ANISOTROPIC\_ELASTIC\_PLASTIC (\*MAT\_157)**

- Well suited for short-fiber reinforced composites due to anisotropy<br>in electio and plastic regime in elastic and plastic regime
- Added VP=1 (viscoplastic formulation) for shells
- \*MAT\_157 implemented for solids (including VP=1)
- Possibility to initialize various anisotropic material properties via \*INITIAL\_STRESS\_SHELL/SOLID on a per-element basis (IHIS)

**In material card**

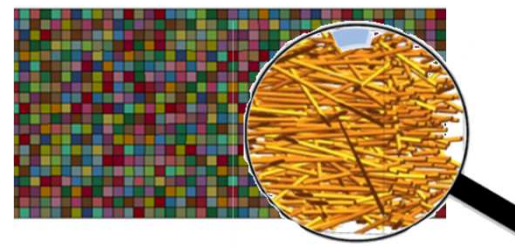

Drawback: inhomogeneous distribution (e.g. from previous short fiber filling simulation) in component needs individual part definition for every element

#### **With \*INITIAL\_STRESS\_SOLID**

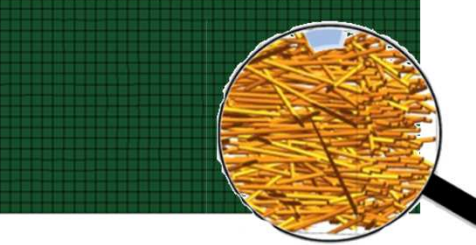

Only one part definition for whole component. Anisotropic coefficients are part of material's history field and can therefore be initialized for each integration point individually

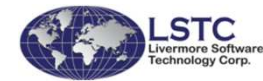

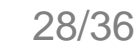

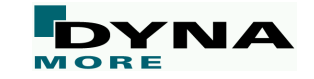

## **\*MAT\_UHS\_STEEL (\*MAT\_244)**

- By default same start temperatures for phase transitions are assumed for heating and cooling
- $\blacksquare$  Now, advanced reaction kinetics input ( $REACT=1$ ) accepts load curve IDs (input  $\blacksquare$ as negative values) for FS, PS, BS, and MS
- ■Temperature dependent thermal expansion for austenite and hard phases
- Added load curve for transformation induced strains

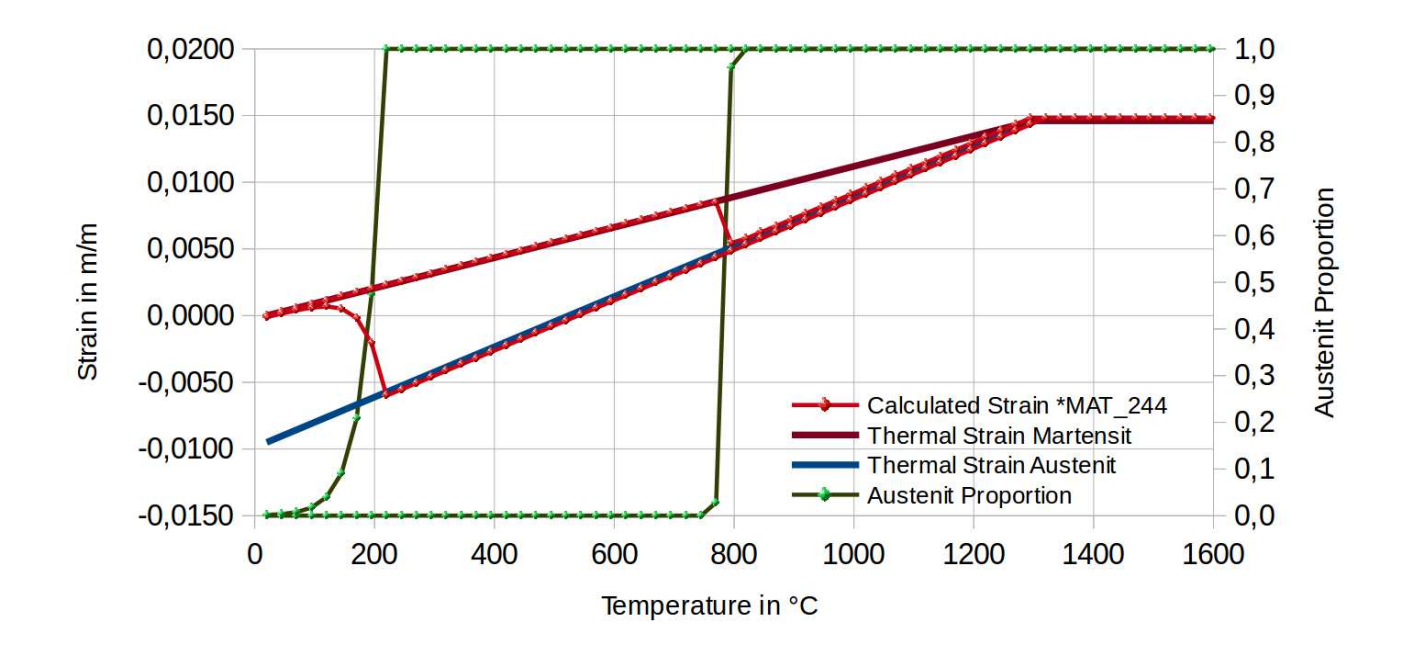

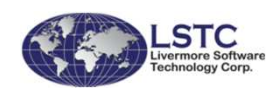

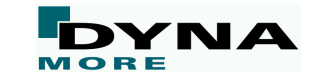

## **\*MAT\_UHS\_STEEL (\*MAT\_244)**

- New features for welding
- Ghost material approach as in \*MAT\_270
	- Material is inactive at the beginning, but is activated by temperature
- Annealing is also considered (history variables reset)
- Can be combined with \*MAT\_THERMAL\_CWM

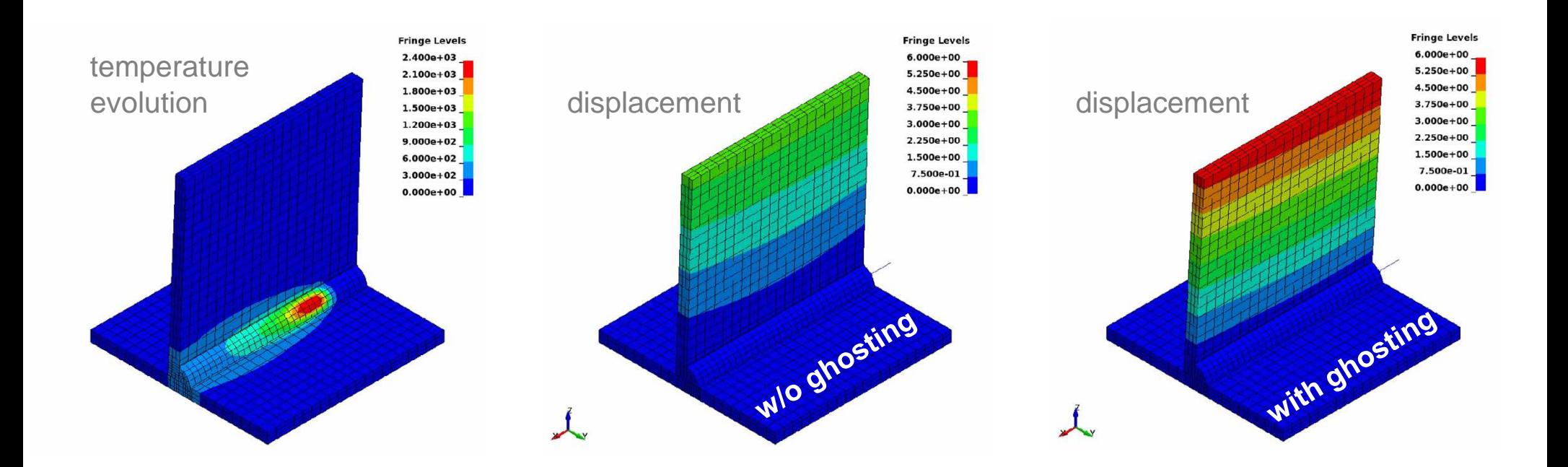

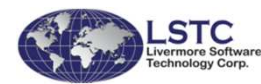

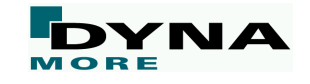

## **\*MAT\_REINFORCED\_THERMOPLASTIC (\*MAT\_249)**

Material model for process simulations of fiber reinforced thermoplastics

- Matrix: temperature and strain rate dependent elastic-plastic material
- Fiber: anisotropic and hyperelastic formulation
- Material allows to define up to three individual fiber families and keeps track of their elongation and reorientation

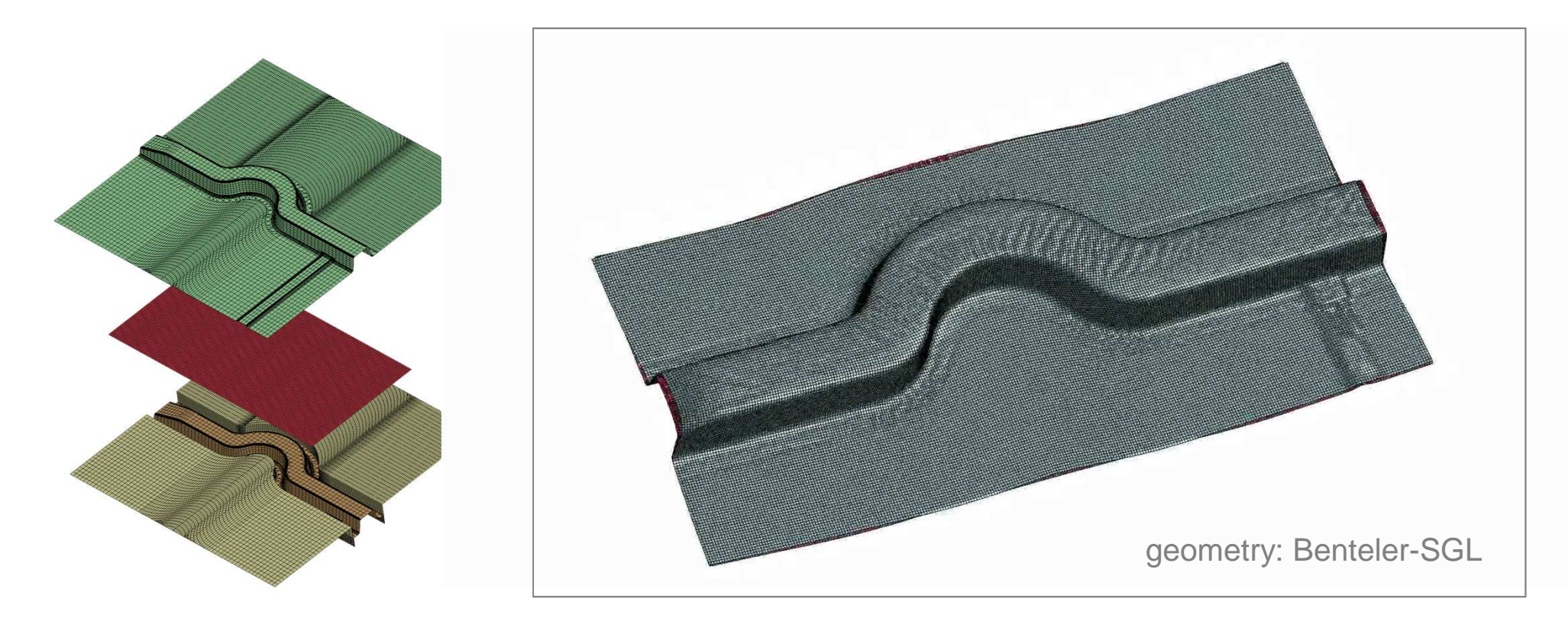

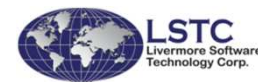

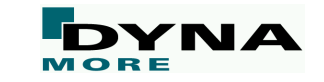

#### **More material model updates**

Add a keyword option called MIDFAIL for \*MAT\_024

- failure by plastic strain will only be checked at the mid-plane
- New options for \*MAT\_224 (TABULATED\_JOHNSON\_COOK) BETA .LT. 0: strain rate dependent amount given by load curve ID = -BETA
- New options for \*MAT\_ARUP\_ADHESIVE (\*MAT\_169)
	- Strength values as functions of properties of connection partners
	- In-plane failure strain criterion
- Global deactivation of all \*MAT\_ADD\_EROSION definitions via MAEF=1 on new keyword \*CONTROL\_MAT
- New thermal option for \*MAT\_HYPERELASTIC\_RUBBER (\*MAT\_077) to specify some material properties as functions of temperature

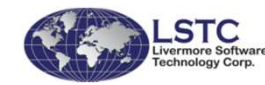

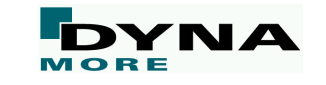

#### **MPP enhancements**

- For MPP, set a "last known location" flag to give some indication of where the<br>nrecessors were if an error termination bennesse. Each writes a messages to the processors were if an error termination happens. Each writes a message to their own message file. Look for a line that says "When error termination was triggered, this processor was".
- Allow memory2 option in \*KEYWORD, for example, \*KEYWORD memory=1G memory2=200m
- Tune Xeon 64 AVX2 executable for better performance, AVX2 is about 10% better than SSE2 exe.
- Two csv files will be generated after each MPP execution: "load\_profile.csv" and "cont\_profile.csv". These will give general information about load balancing and cost profile of the job.
- Many more …

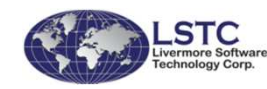

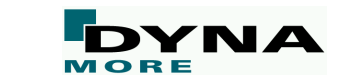

#### **Miscellaneous**

- Add a new keyword \*BOUNDARY\_SPC\_SYMMETRY\_PLANE
	- Define constraints to enforce planar symmetry for nodes on or near a specified plane. These constraints will be enforced even during adaptivity. This command is similar to \*CONSTRAINED\_LOCAL but allows selectivity via a part ID.

# ■ \*DATABASE\_SECFORC, \*DATABASE\_CROSS\_SECTION<br>——————————————————————————————————

 The secforc data for cross-sections through 2D seatbelt elements is recoded to provide more robust and accurate results.

# ■ \*DATABASE\_EXTENT\_BINARY, \*MAT , \*SECTION<br>————————————————————

 For some materials and elements, thermal and plastic strain tensors can be output to d3plot database, see STRFLG.

# ■ \*INCLUDE\_UNITCELL

 New keyword to create an input file containing user-defined unit cell information with periodic boundary conditions

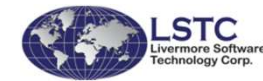

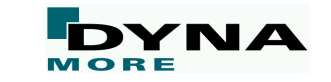

#### **Miscellaneous**

■ \*CONTROL\_OUTPUT and command line option "msg=all" or "msg=10087"

- Add option for detailed warning/error messages to d3msg, parameter MSGFLG
- Only a few "long" versions of warnings/errors at this time but that list is expected to grow

\*\*\* Message 10087 (KEY+87)in \*INCLUDE file name: File AAA does not existKeyword read will continue but numerous errors may result

LS-DYNA couldn't read the include file specified in the input deck.

The include file may be improperly specified in the input file. Please ensure that the path to the include file is specified correctly. Or, you may use batch queuing system which is allowed to deal input files only. Please ask your system administrators if the system considers not only LS-DYNA input file but also include files you use.

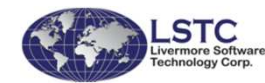

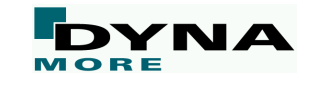

## **Bug fixes**

- ■ A wide range of code corrections, inter alia,
	- Fix \*BOUNDARY\_SPC\_SET\_BIRTH\_DEATH which was not working for MPP when the birth and death time were set to non-zero.
	- Fixes related to contact's intfor database (\*DATABASE\_BINARY\_INTFOR).
	- MPP contact: fix routine that updates segment thicknesses for solid elements (every cycle) so that it honors the OPTT parameter in \*PART\_CONTACT.
	- Fix MPP adaptivity for very large models: the reading of the adaptive dump file was not working properly for files over 8GB.
	- Update SOFT=2 contact to improve accuracy at points far away from the origin.
	- Correct contact penalty stiffness for cohesive elements.
	- Several fixes pertaining to thick shell elements (\*ELEMENT\_TSHELL).
	- Fix MPP implicit's output of forces to bndout due to prescribed motion on nodes.
	- Fix rate effects problem in \*MAT\_ARUP\_ADHESIVE.
	- Fix for combination of \*MAT\_USER with GISSMO.
	- Fix single precision issue in strain calculation of \*MAT\_FABRIC with FORM = 12, 13, 14.

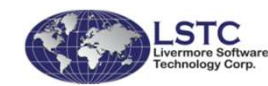

...

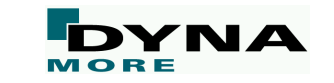

## **Conclusion: LS-DYNA R8.1**

■ Many more developments and enhancements in other areas<br>(ALE EEC SDC SDH Thermal) (ALE, EFG, SPG, SPH, Thermal, …) and the multiphysics solvers (ICFD, CESE, EM, Chemistry)

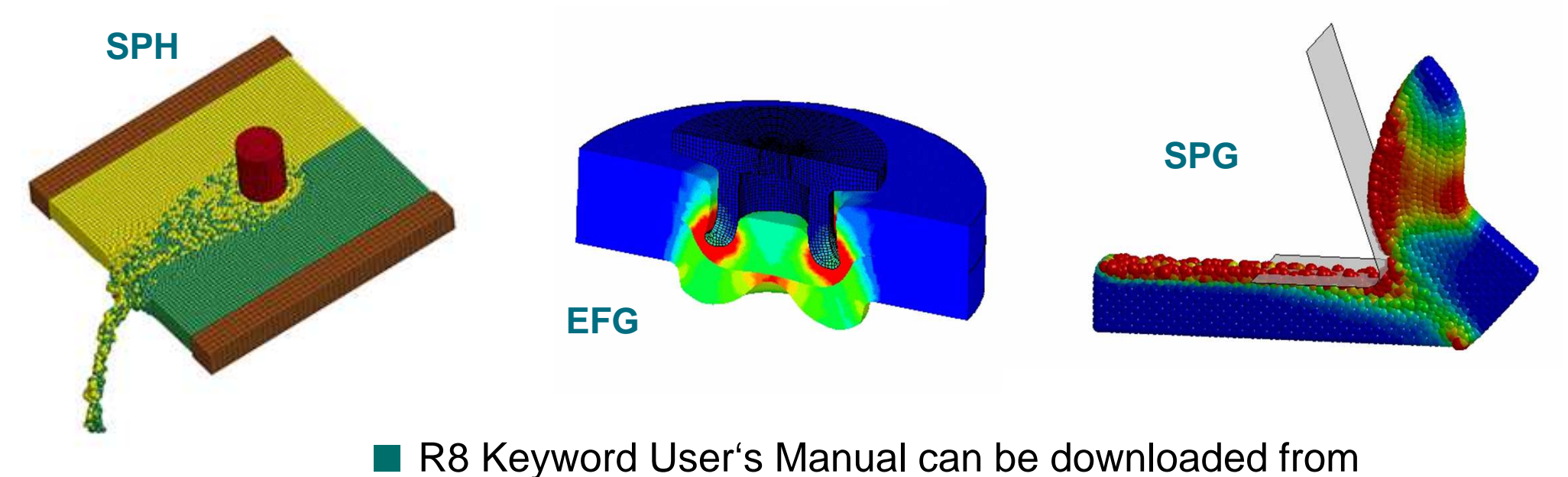

www.dynamore.de/en/downloads/manuals/

# **Outlook: LS-DYNA R9**

- Contact: robustness, efficiency, generality, ...
- Elements: higher order formulations, stacked shells/solids, ... ■
- Materials: curing, phase change, glass, general damage, … ■
- Implicit: efficiency, robustness, accuracy, ...
- IGA: solid elements, trimmed NURBS, ...
- Forming: trimming/adaptivity of sandwich parts, ...
- ■Thermal: welding related enhancements, …
- MPP: performance, output, ...
- Frequency Domain: acoustics, random vibration, SSD, ... ■
- CESE, Chemistry, EM, ICFD: numerous new capabilities
- ■Airbags: explicit/implicit switch, dynamic relaxation, …
- SPG, SPH, EFG, XFEM, DEM, …